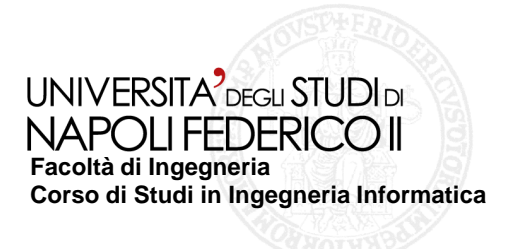

tesi di laurea

# **Testing di applicazioni flex: uso dello strumento FlexUnit**

Anno Accademico 2010/2011

**relatore**Ch.mo prof. Porfirio Tramontana

**candidato** Gionatan MurruMatr. 534001578

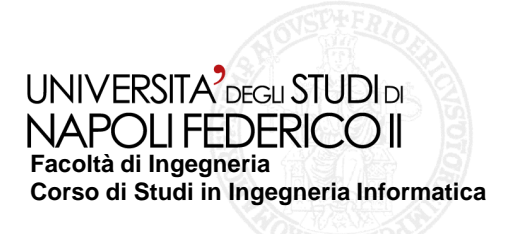

## **Problematiche affrontate:**

- **1.Cos'e Flex**
- **2. Come è strutturato**
- **3. Come è possibile testare l'interfaccia di applicazioni Flex**
- **4. Possibilità di uso della tecnica Fault Injection come supporto per il testing**

# **Soluzioni proposte:**

- $\bullet$  **Sviluppo di una particolare applicazione come esempio per realizzare le operazioni di testing**
- **Proposta dello strumento FlexUnit come supporto del**  •**testing per applicazioni Flex**
- •**Uso in FlexUnit della tecnica Fault Injection**
- •**Considerazioni finali**

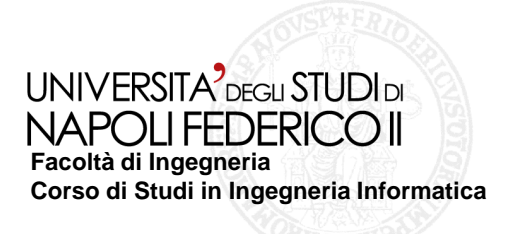

- **Flex è un framework per**   $\mathcal{L}_{\mathcal{A}}$ **sviluppare applicazioni interattive e grafiche.**
- **È basato su Flash.** $\mathcal{L}^{\text{max}}$
- **Lo sviluppo prevede la sinergia**  $\mathcal{L}_{\mathcal{A}}$ **tra due linguaggi: ActionScript <sup>e</sup> MXML**
- **L'obiettivo di Flex è quello di**   $\mathcal{L}_{\mathcal{A}}$ **permettere un rapido e facile sviluppo di applicaz applicazioni RichInternet Application, meglio conosciute come RIA**

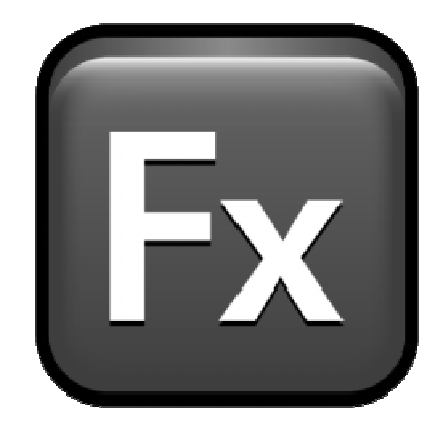

UNIVERSITA<sup>2</sup> DEGLI STUDI DI NAPOLLEEDERICO II **Facoltà di IngegneriaCorso di Studi in Ingegneria Informatica**

## **Il linguaggio ActionScript:**

- **È un linguaggio ad alto livello** $\mathcal{C}^{\mathcal{A}}$
- **È orientato agli oggetti** $\mathcal{L}_{\mathcal{A}}$
- **Non è compilato, ma interpretato**  $\sim$ **(o pseudocompilato pseudocompilato)**
- $\mathbb{R}^n$ **Si basa su ECMAScript e la sua sintassi è molto simile a JavaScript**
- **Istanzia un formato di file,**  $\overline{\phantom{a}}$ **chiamato SWF, adatto per applicazioni grafiche e interattive**

**Testing di applicazioni flex: uso dello strumento FlexUnit**

## **Il linguaggio MXML:**

- **È un linguaggio proprietario della Macromedia, basato su XML**
- **È strutturato in tag** $\overline{\phantom{a}}$
- **Il suo compito è quello di sviluppare** П **la GUI ( (Grafical Grafical User Interface) della nostra interfaccia.**
- **Il suo compilatore unisce il file**  $\mathcal{L}_{\mathcal{A}}$  **binario MXML con l'SWF, ovvero il file ActionScript già compilato, ed esegue l'applicazione su un browser web**

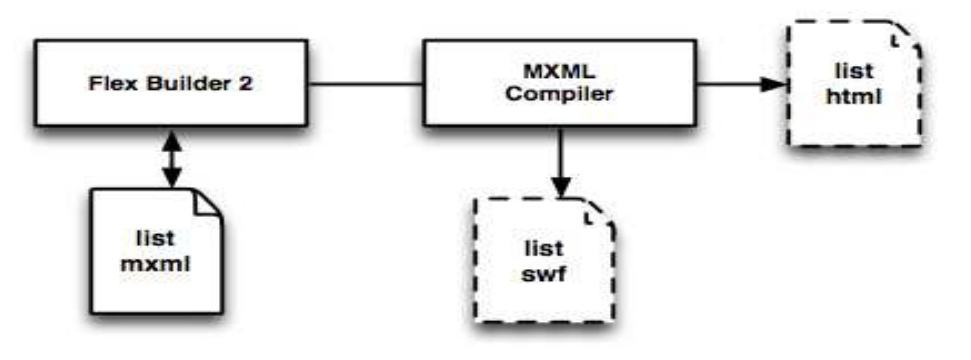

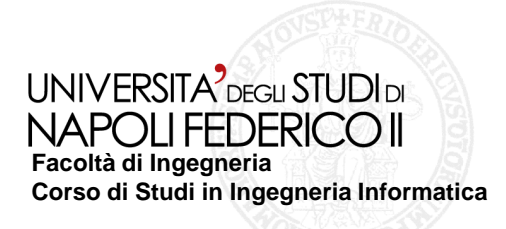

#### **La nostra applicazione sviluppata in Flex:** $\mathbb{R}^2$

**Una Calcolatrice scientifica memorizzata su server remoto, in cui solo la parte dell'applicazione che elabora i dati è trasferita a livello client.** 

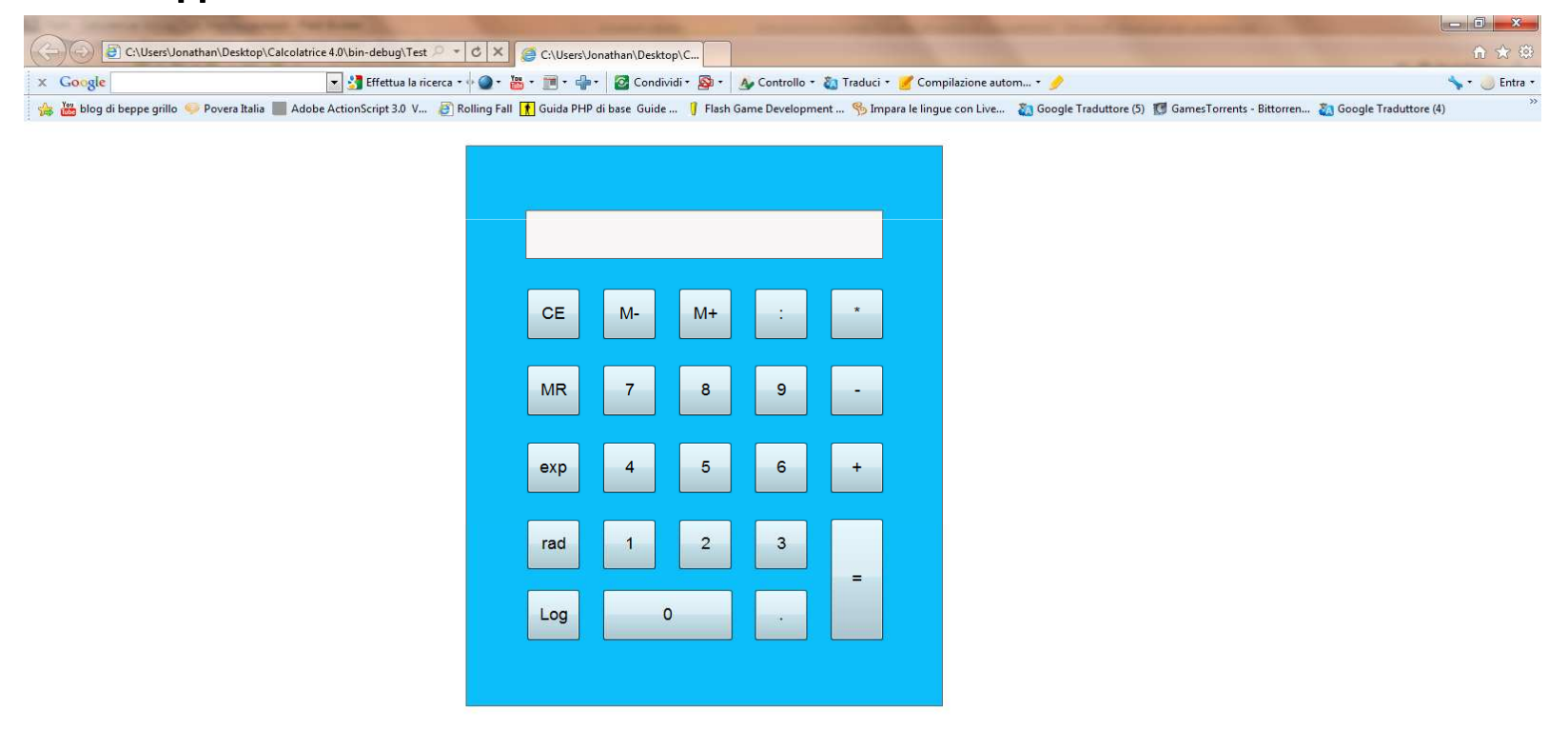

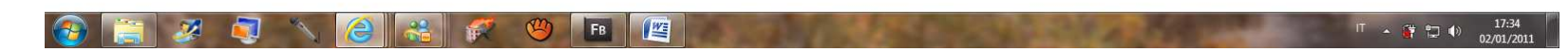

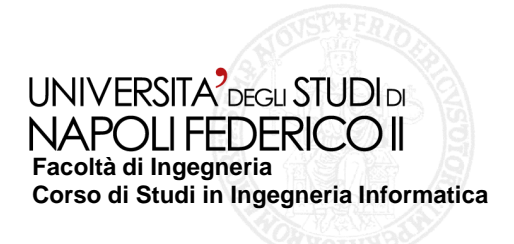

# **Testing di applicazioni Flex**

**FlexUnit: è un'insieme di librerie open source distribuite dalla Adobe come supporto per il testing di applicazioni Flex. Esso simula, per le applicazioni Flex, quelle che sono le stesse funzionalità di JUnit3 per le applicazioni Java.**

**Per testare l'interfaccia con FlexUnit viene scritto del codice che simuli l'uso dell'applicazione. In questo modo si automatizza il testing in modo che l'operazione può essere ripetuta quante volte si voglia e di volta involta confrontare il risultato ottenuto con quello atteso.**

**Esempio: vogliamo simulare la pressione dei pulsanti della nostra calcolatrice in modo che svolga l'operazione di somma (3+5). Il risultato ottenuto verrà poi raffrontato con il valore atteso (8).** 

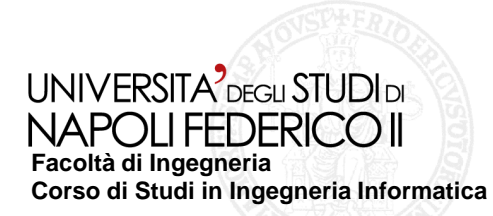

#### **FlexUnit(2): Codice e report del risultato del test**

**FlexGlobals.topLevelApplication.tre.dispatchEvent(new MouseEvent(MouseEvent.CLICK));FlexGlobals.topLevelApplication.p.dispatchEvent(new MouseEvent(MouseEvent.CLICK)); FlexGlobals.topLevelApplication.cinque.dispatchEvent(new MouseEvent(MouseEvent.CLICK));FlexGlobals.topLevelApplication.u.dispatchEvent(new MouseEvent(MouseEvent.CLICK));**

**assertEquals(FlexGlobals.topLevelApplication.disp.text, '8');**

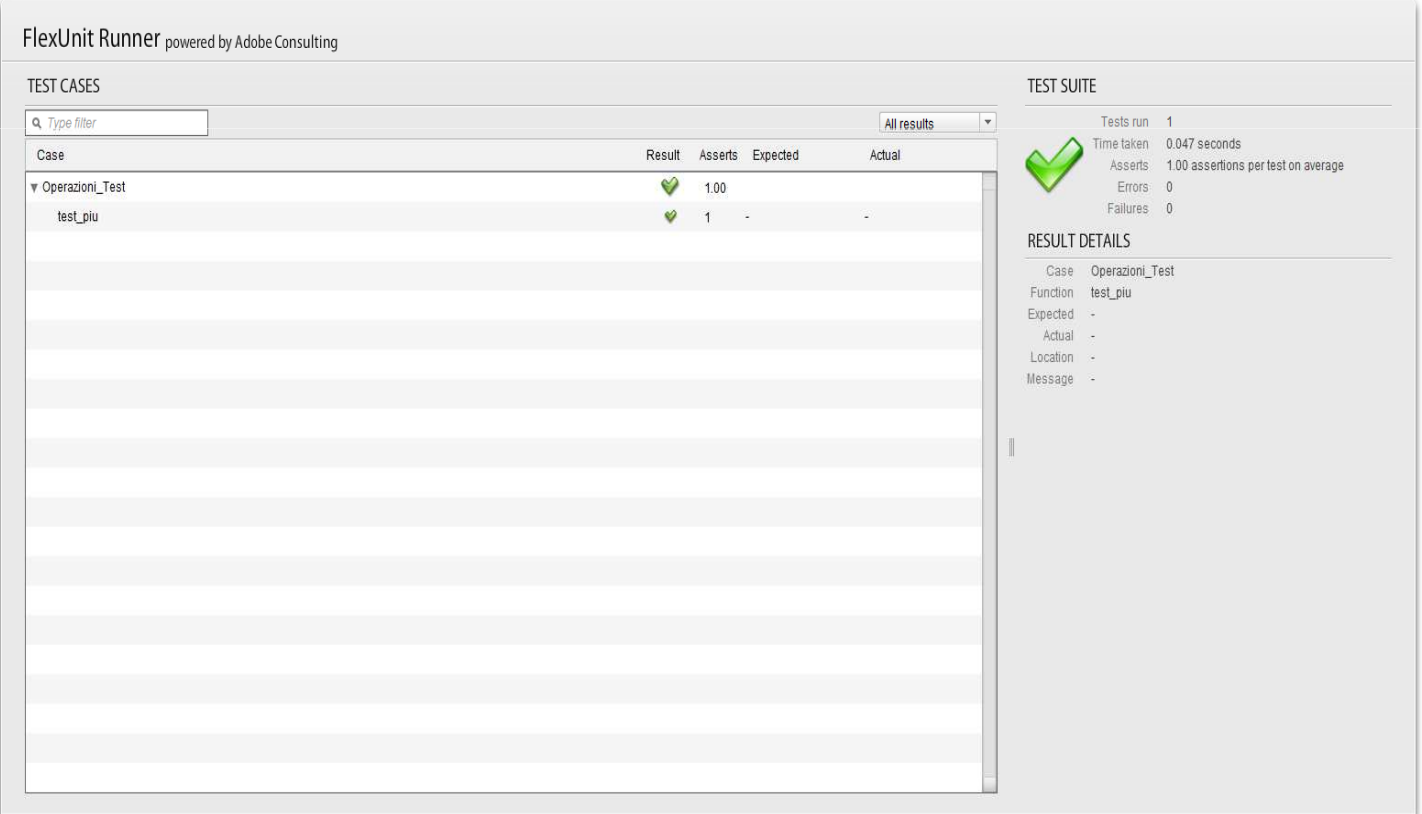

**Il test è fallito in quanto non è stato riscontrato nessun errore. L'icona verde di validazione sta ad** 

**indicare che il valore atteso coincide con quello ottenuto in output dal test (8)**

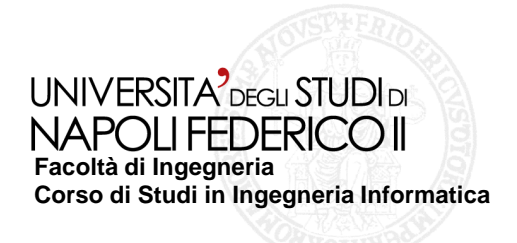

## **Fault Injection in Flex:**

**Viene iniettato volontariamente un errore nel codice dell'applicazione in modo da osservare il comportamento dell'intero sistema in base a questa singola perturbazione.**

**Nel nostro caso abbiamo prodotto delle versioni difettate, ognuna contenente un errore.**

**Sono stati simulati gli errori che più frequentemente possono presentarsi durante la scrittura del codice dell'applicazione**

**Di seguito si riporta un esempio.**

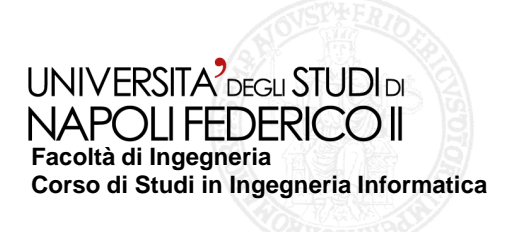

```
public function piu():String{
                         return op;
            }
```

```
if (disp.text!=" "){ //funzione di somma del codice originale
a=Number(disp.text); //viene recuperato dal display il numero, il quale viene} //poi associato all'operando piu (somma)
op="piu"; //viene poi pulito il display per poter inserire il secondodisp.text= " "; //operando e quindi viene svolta l'operazione
```

```
Lo sostituiamo con:
```

```
publicop="piu";
disp.text= " "; 
return op;
```
**full**  $f$ /ora se per sbaglio venissero digitati due o più operatori disp.text="";<br>disp.text=""; //(es. prima 'per' e poi 'diviso') tra gi operandi, il **disp.text=" "; //(es. prima 'per' e poi 'diviso') tra gi operandi, il a=Number(disp.text); //risultato non sarebbe corretto secondo le aspettative**

```
}
```
**Per verificare il guasto automatizziamo l'operazione (5)(-)(+)(3). L'oracolo ha valore 8 perché per motivi di standardizzazione, viene considerato valido per l'operazione, l'ultimo operando immesso (+ nel nostro caso) tra i due valori (5 e 3). Il risultato ottenuto invece è 3. Analizzando i valori di stato delle variabili si comprende che il risultato ottenuto è 3 perché non imponendo nessun vincolo per quanto riguarda la pressione concatenata di più operatori, l'ultima operazione viene svolta come se fosse la prima (e unica) avendo come primo operatore 0 (di default). Di conseguenza l'applicazione svolge (0)(+)(3)=(3).**

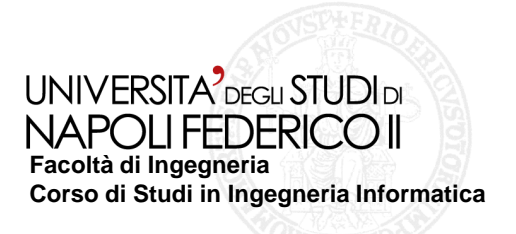

# **Conclusioni**

# **FlexUnit FlexUnit: i pro e i contro :**

- **È gratuito**
- **È supportato nativamente da Flex**
- **Non è molto complesso da usare**
- **Usa lo stesso linguaggio di Flex (ActionScript ActionScript)**  $\mathcal{L}^{\mathcal{A}}$
- **Utilizza solo criteri black box**
- **Nel testing dell'interfaccia, bisogna incapsulare l'intero codice dell'intero dell'intero dell'intero dell'inter**  $\mathcal{L}_{\mathcal{A}}$ **dell'applicazione nel codice di testing appesantendo la sua esecuzione**